Inter<sub>race</sub>3 Se connecter pour plus d'égalité

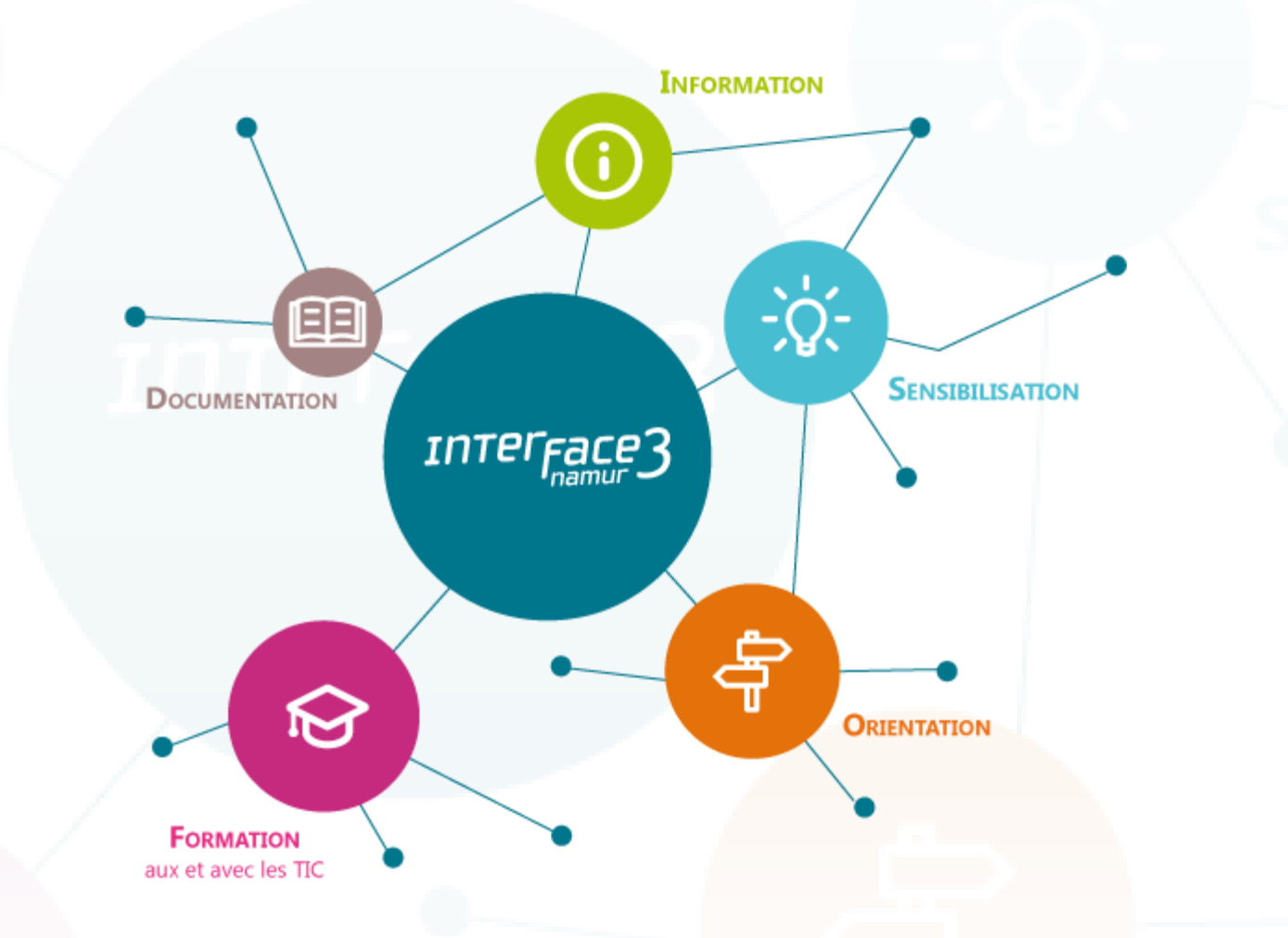

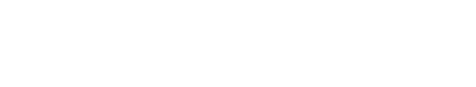

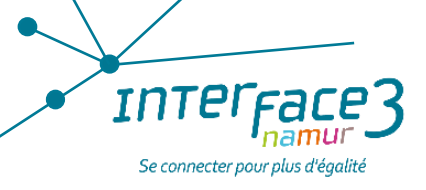

# PLONGEZ DANS L'ÈRE DU TÉLÉTRAVAIL !

Zoom Emploi - Décembre 2020

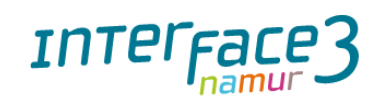

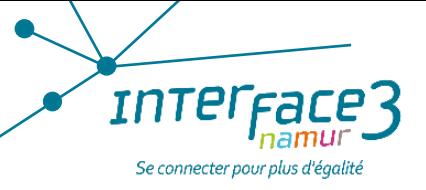

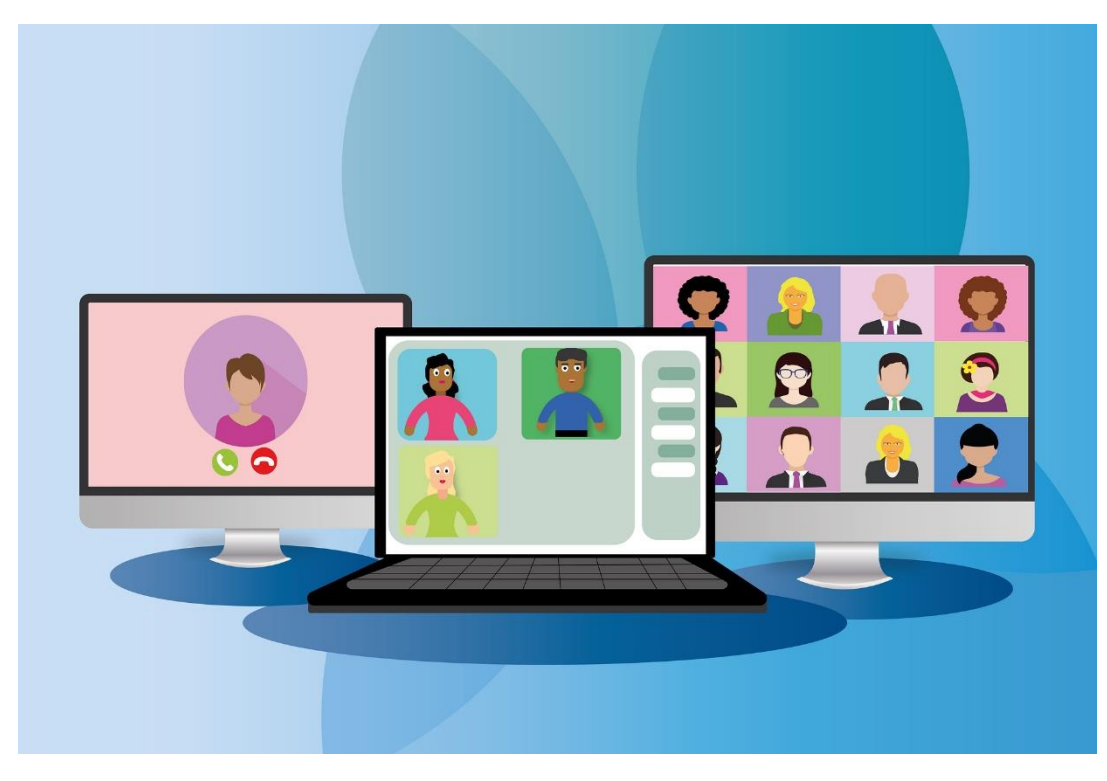

- ▶ Le travail avant et après la Covid-19
- Le télétravail
- ▶ Vers une nouvelle norme?
	- Avantages et inconvénients
	- Les bonnes pratiques
	- Les erreurs à éviter
	- Les outils
	- La formation
- $\blacktriangleright$  Conclusion

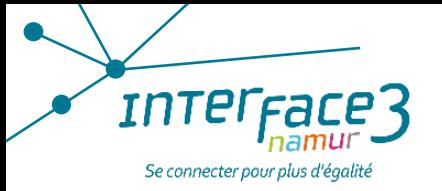

## LE TÉLÉTRAVAIL AVANT ET APRÈS LA COVID-19

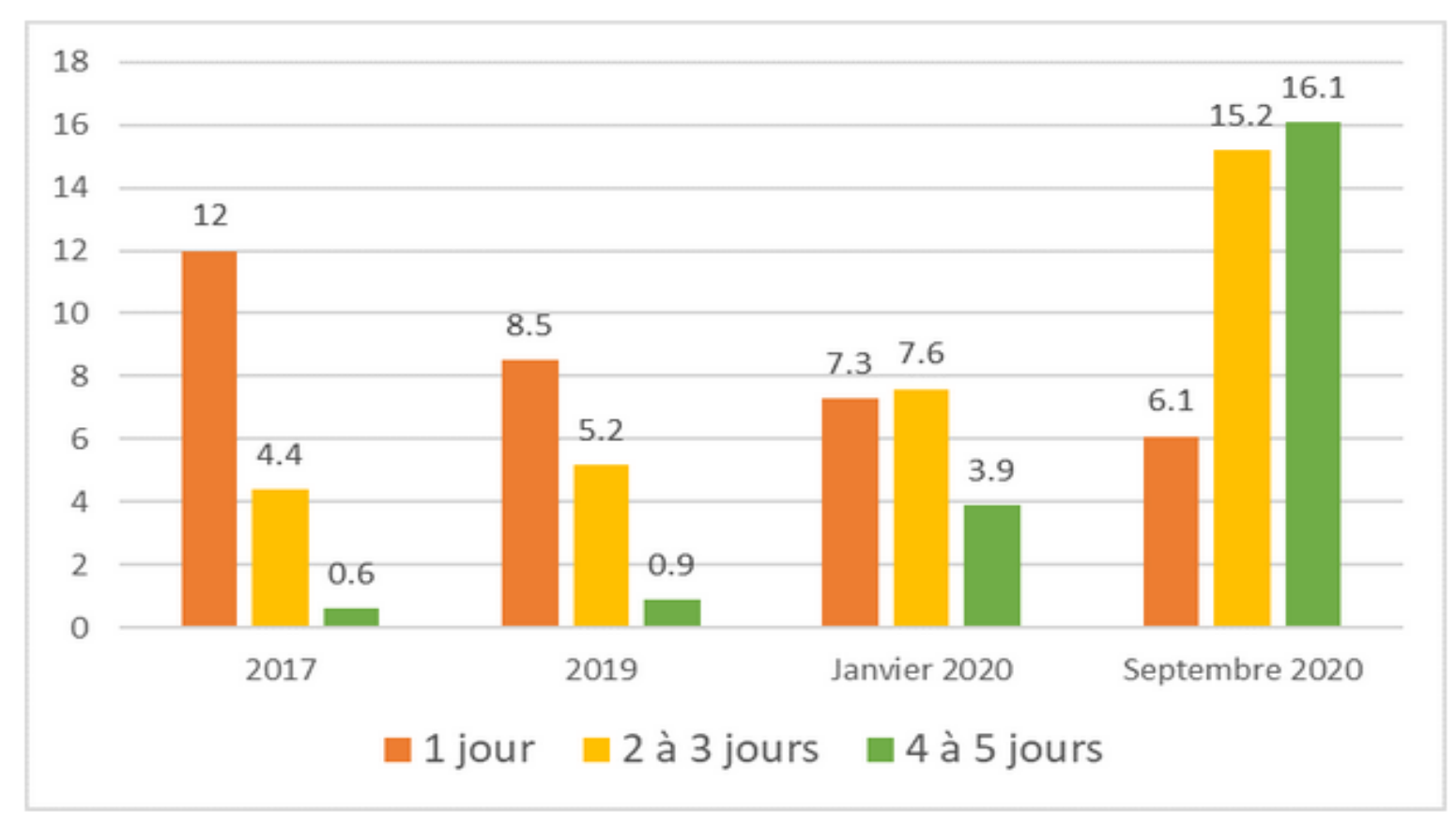

Source: teletravailler.be

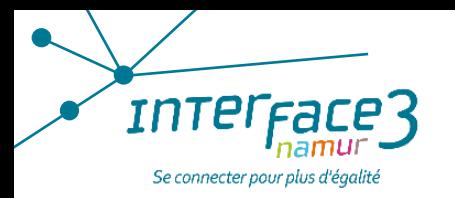

### LE TÉLÉTRAVAIL

Le **télétravail** est une activité professionnelle effectuée en tout ou partie à distance du lieu où le résultat du travail est attendu.

Il s'oppose au **travail sur site**, à savoir le travail effectué dans les locaux de son employeur.

Le télétravail peut s'effectuer depuis le domicile, un télécentre, un espace de coworking, un bureau satellite de l'entreprise ou de manière nomade (lieux de travail différents selon l'activité à réaliser), dans le cadre d'un travail salarié, dans le cadre du travail indépendant.

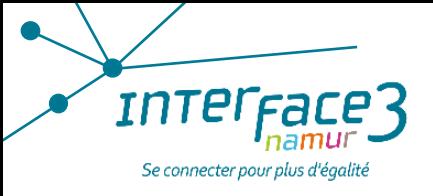

## Vers une nouvelle norme ?

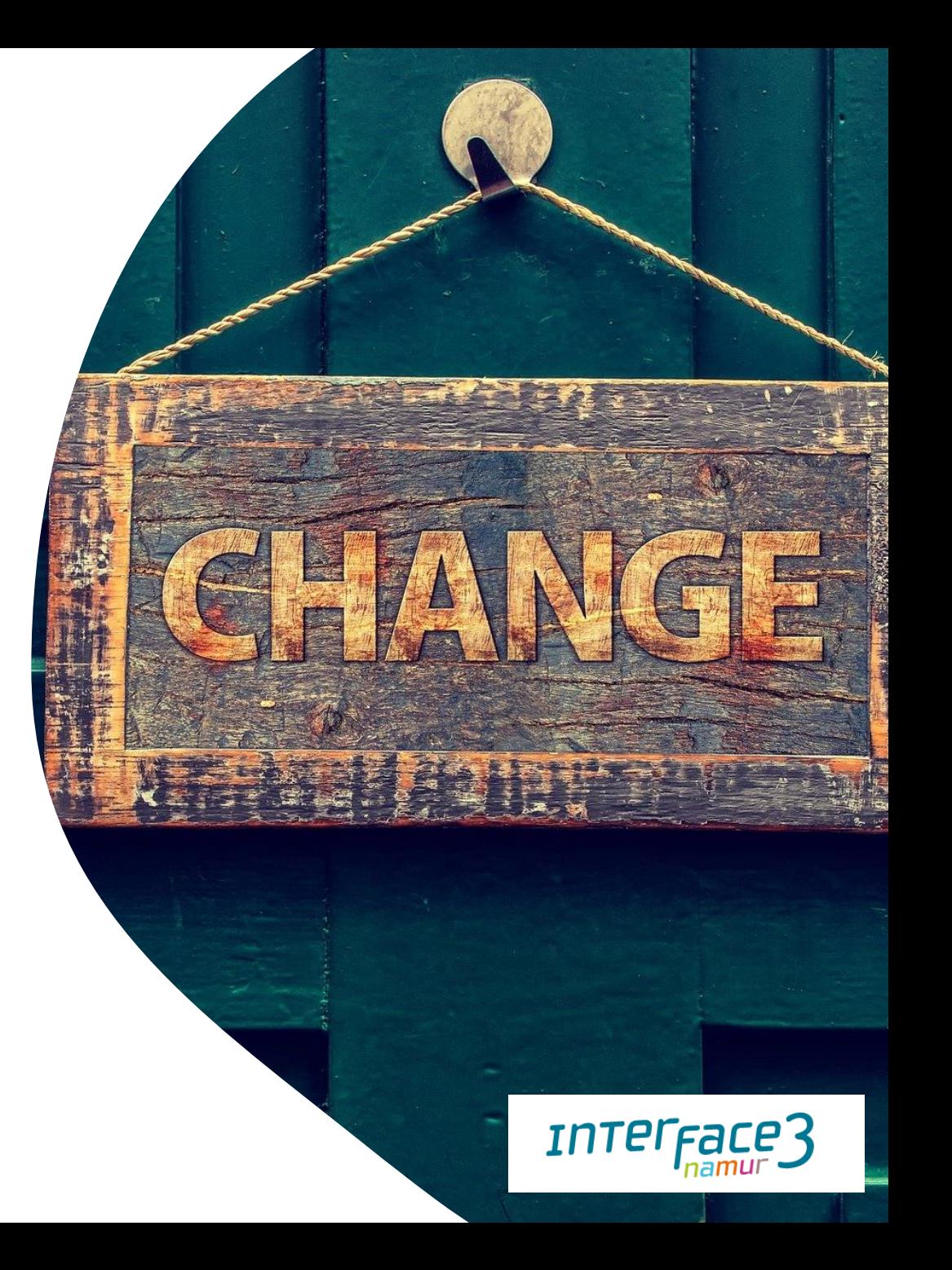

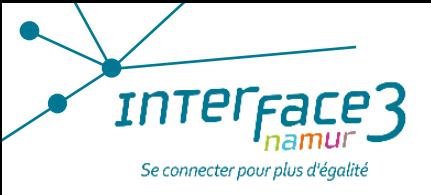

## Avantages

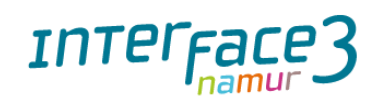

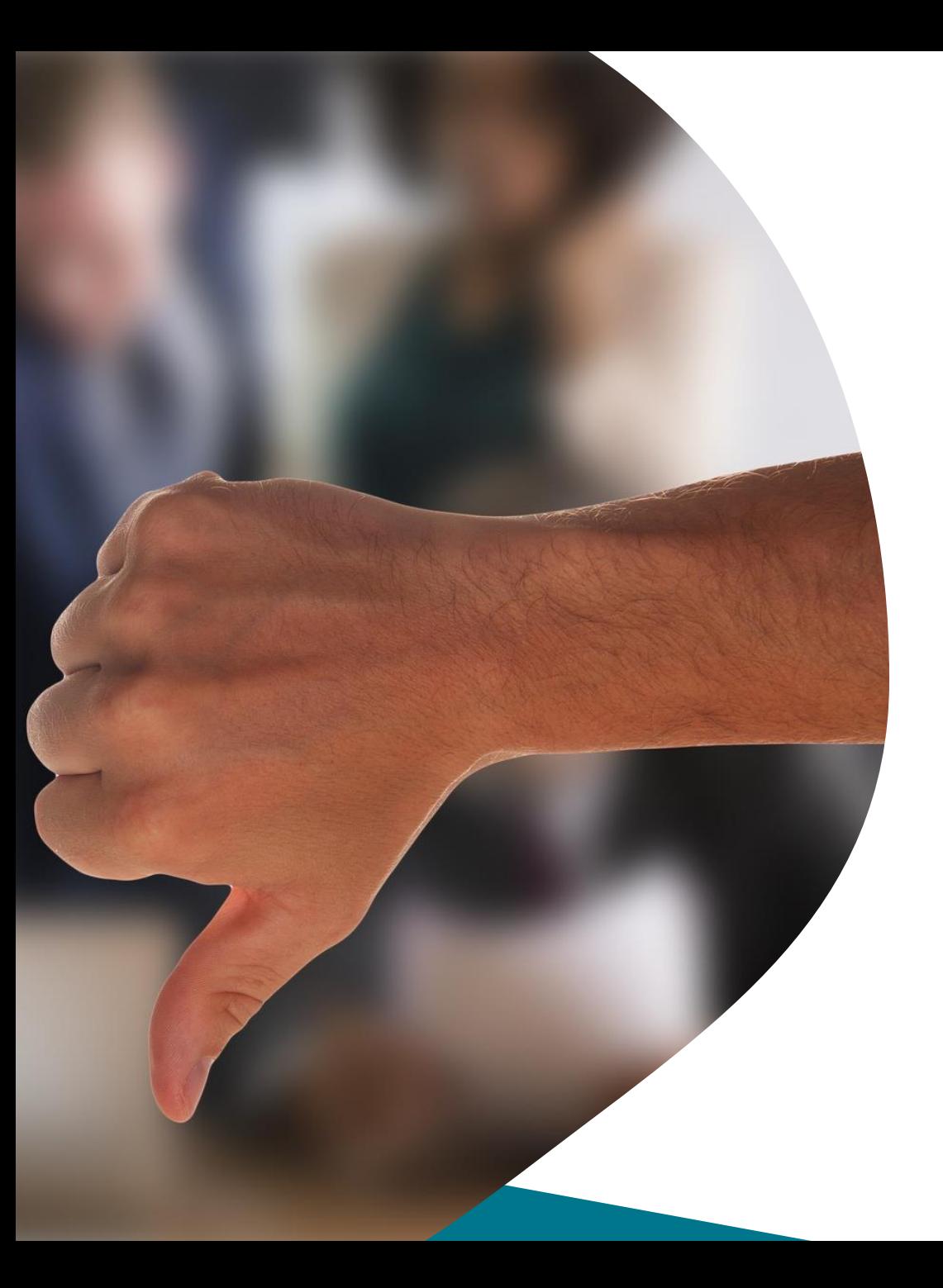

## Inconvénients

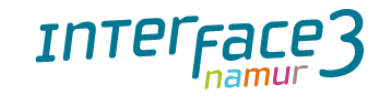

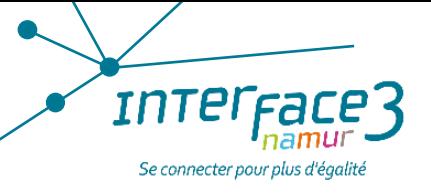

#### LES OUTILS DE COMMUNICATION

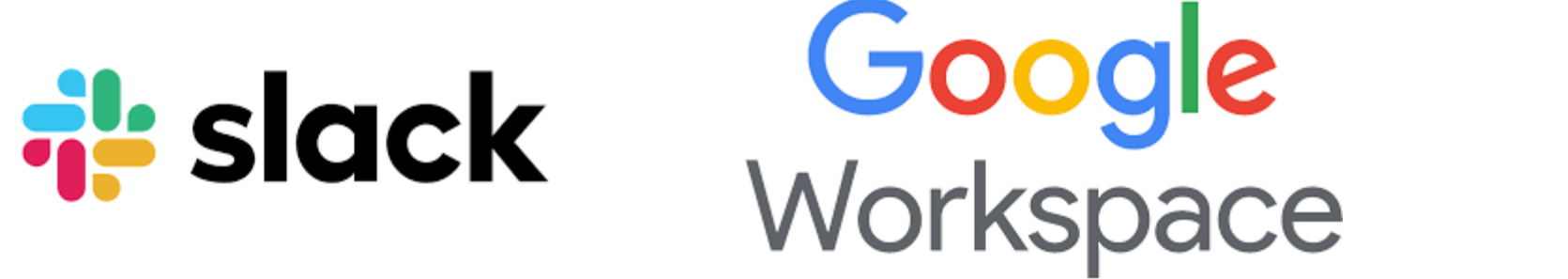

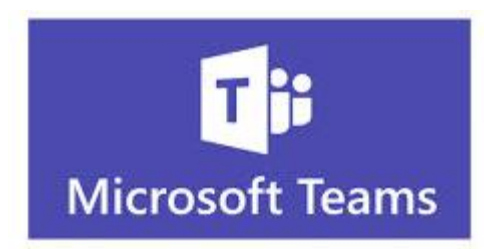

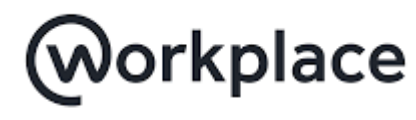

from FACEBOOK

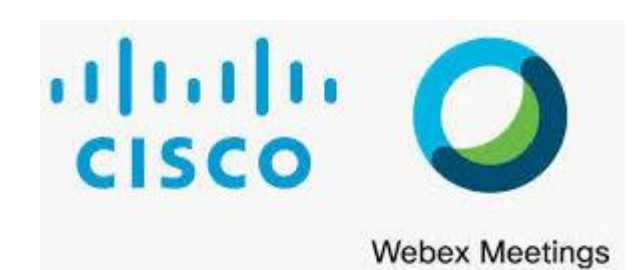

# Whereby

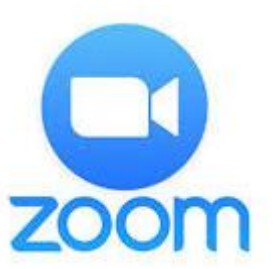

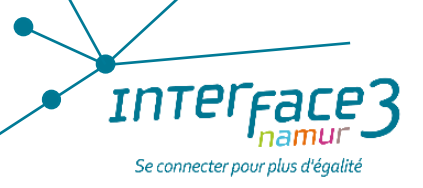

#### LES OUTILS DE STOCKAGE

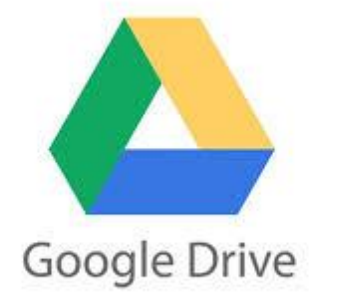

OOX

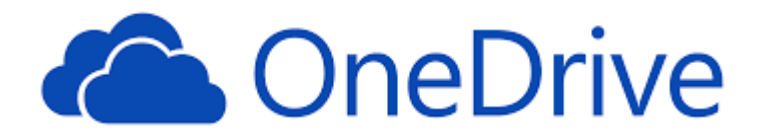

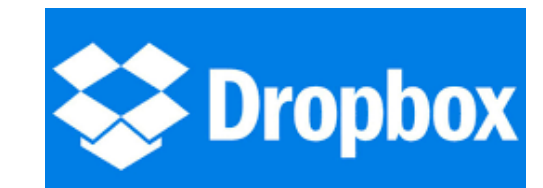

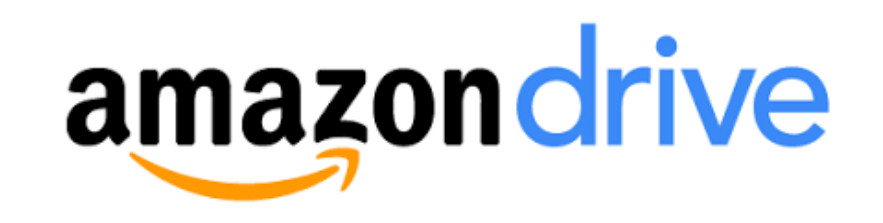

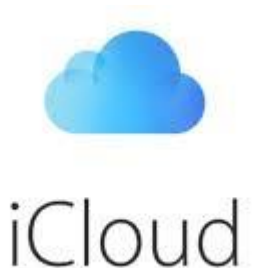

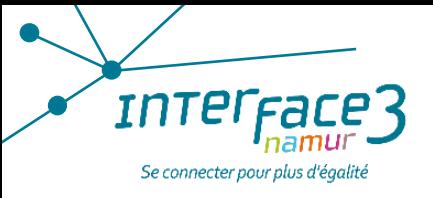

#### LES OUTILS COLLABORATIFS ET AUTRES

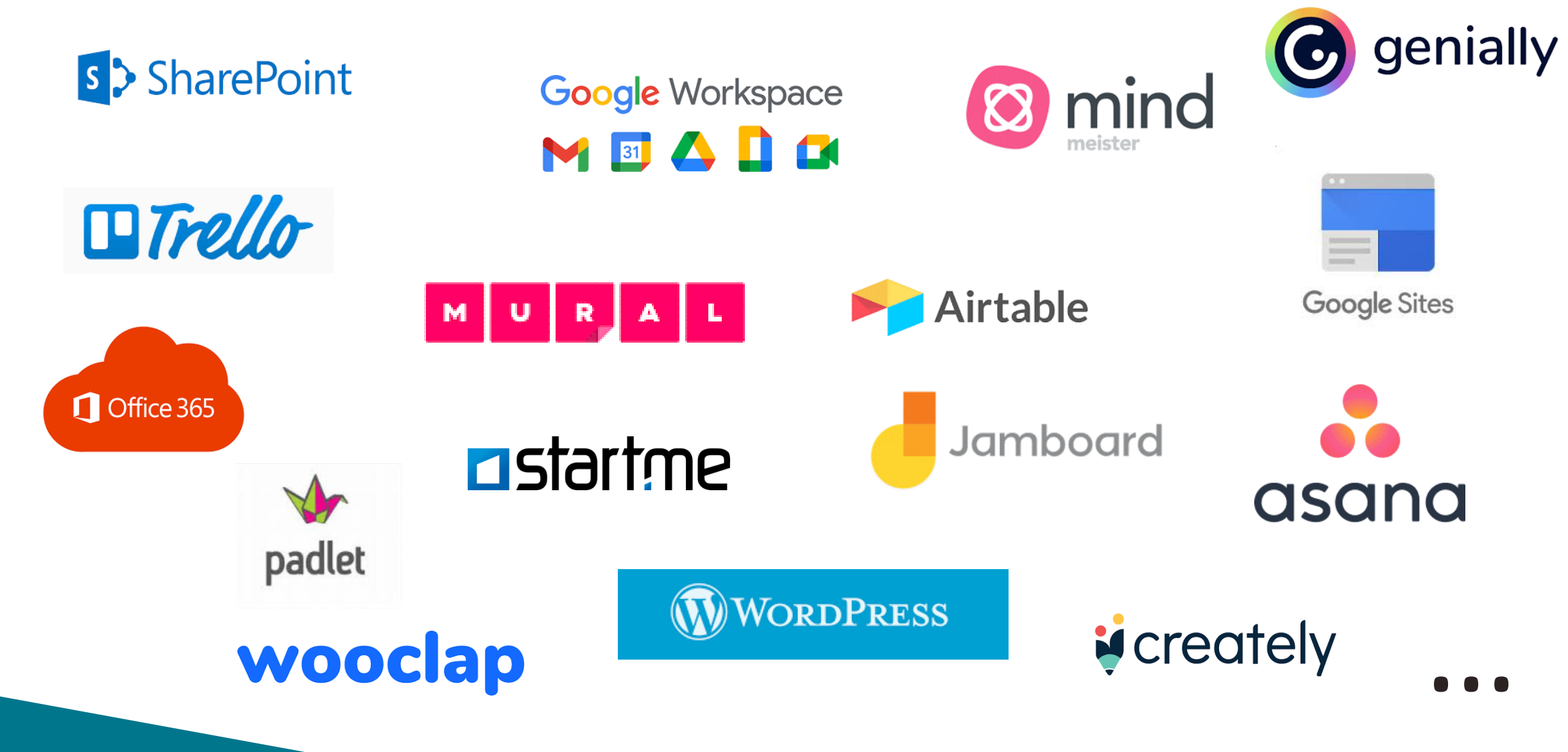

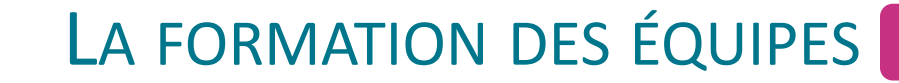

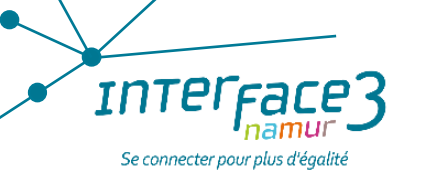

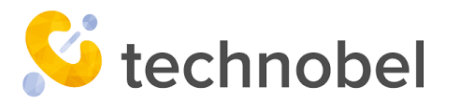

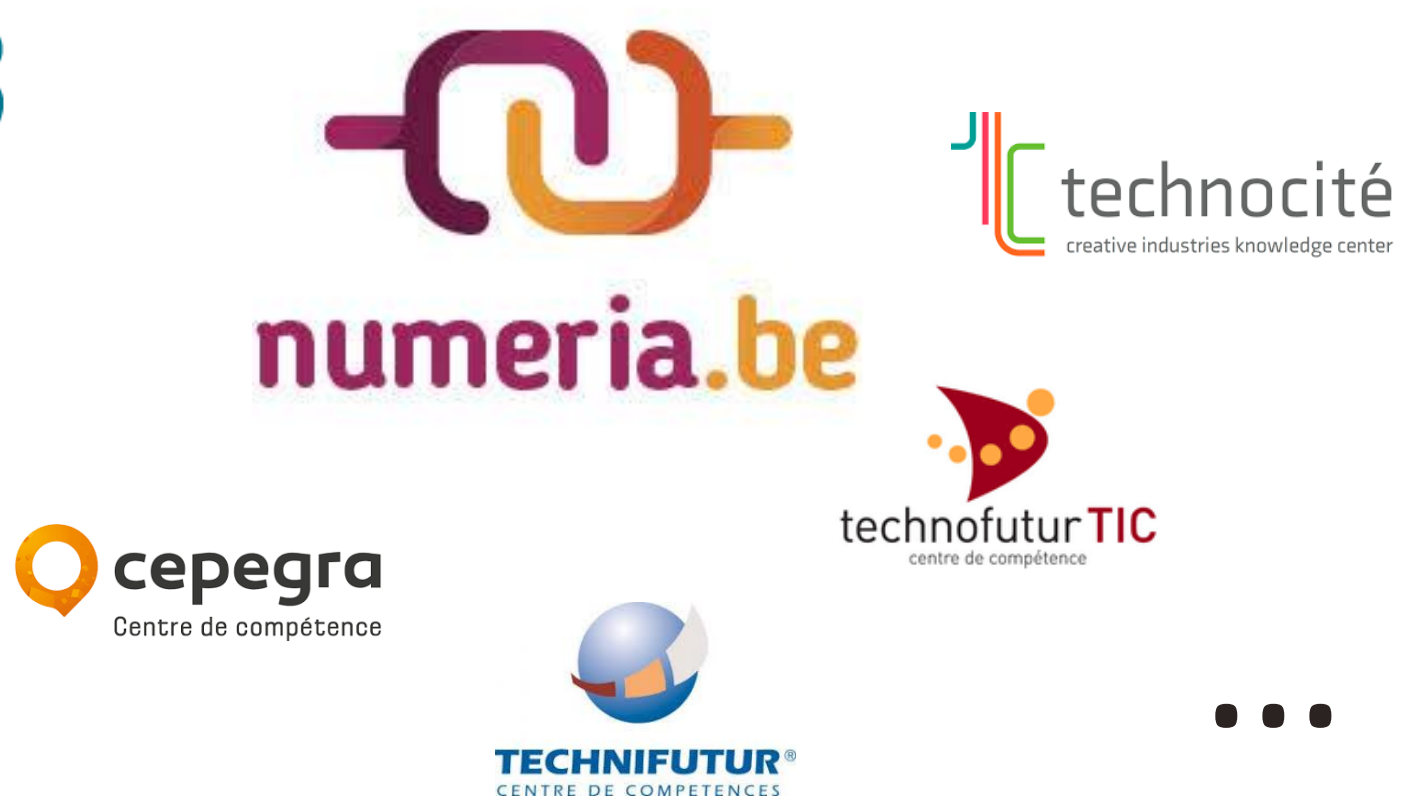

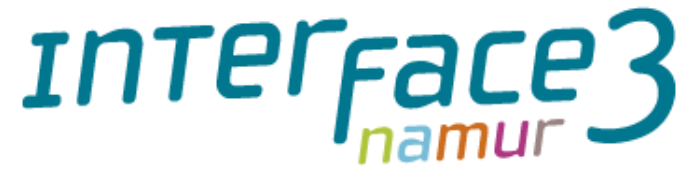

Se connecter pour plus d'égalité

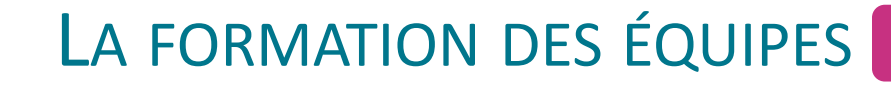

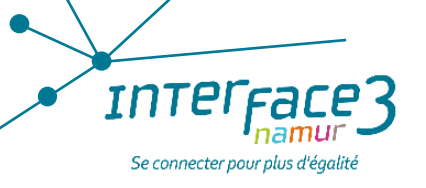

**DPENCLASSROOMS** 

**Linked in Learning** 

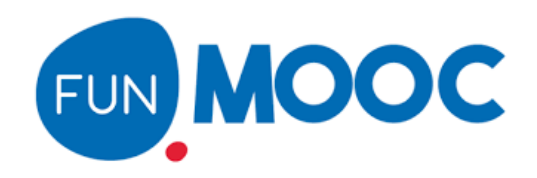

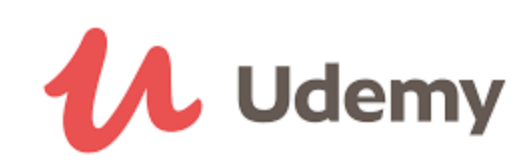

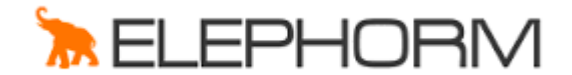

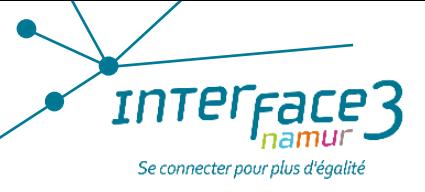

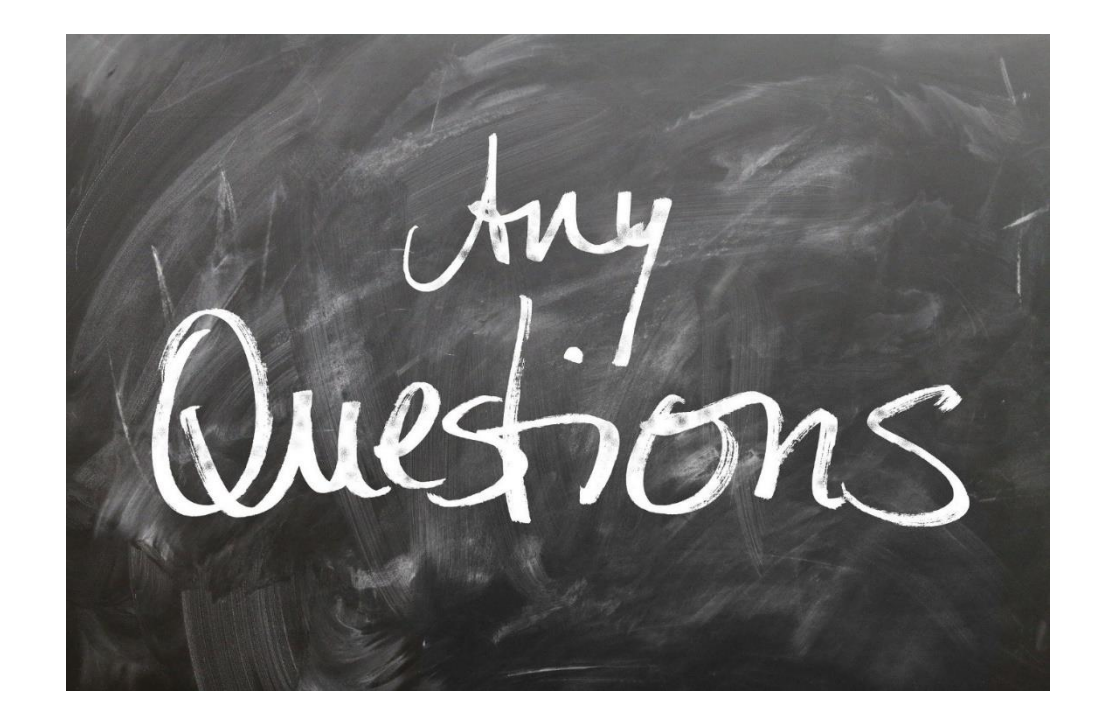

### Frédéric Dedobbeleer [f.dedobbeleer@interface3namur.be](mailto:f.dedobbeleer@interface3namur.be)

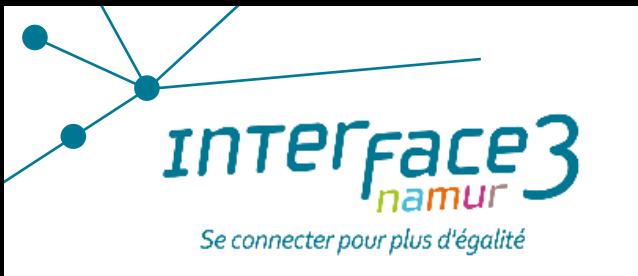

### **Interface3.Namur**

Avenue Sergent Vrithoff 2, 5000 Namur 081/63 34 90

contact@interface3namur.be

Interface3.Namur @Interface3n

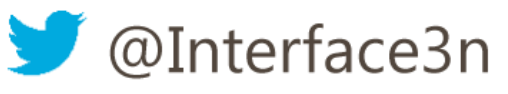